# **Visual Jobs Scheduler**

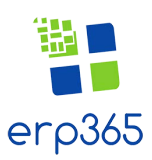

# **Graphical Project & Resources Planning for Microsoft Dynamics NAV**

The Visual Jobs Scheduler (VJS) for Microsoft Dynamics NAV is an add-in that completely integrates in Microsoft Dynamics NAV, visualizing all job data (jobs, job tasks, job planning lines) from the Jobs module as Gantt chart thus closing the gap left by Microsoft Dynamics NAV by not offering any kind of project visualization.

## **The VJS Improves Project Planning and Execution & Resource Utilization**

- Information value: View jobs, job tasks, job planning lines and resource utilization at a glance. Interactively define dependencies between job tasks and job planning lines.
- Decision value: Understand conflicts & dependencies, and take corrective actions with simple drag & drop.
- Business value: Resource utilization is improved, project execution is streamlined, better reaction to unplanned events.

#### **Jobs View**

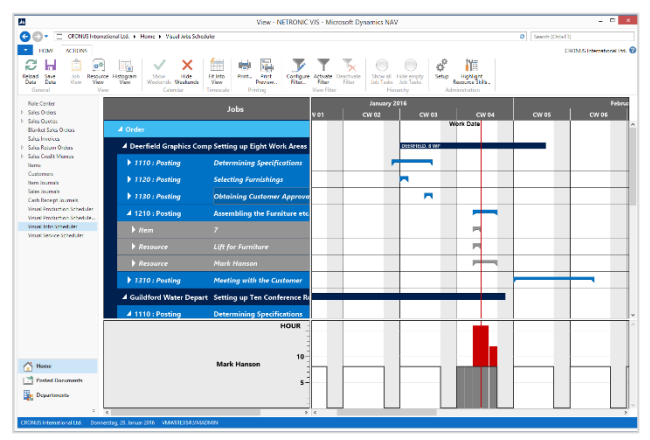

### **Resources View**

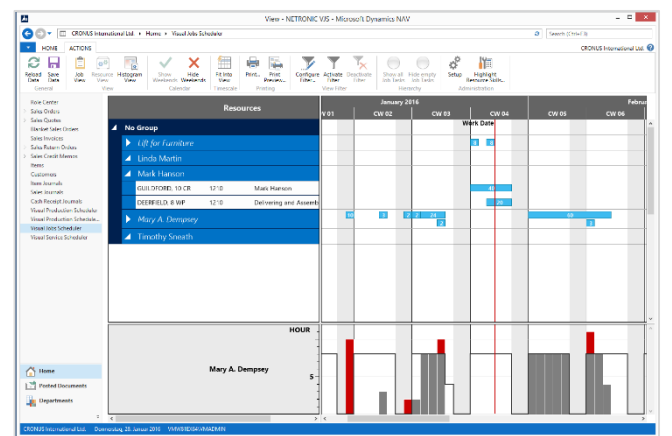

# **Histogram View**

Microsoft

Dynamics

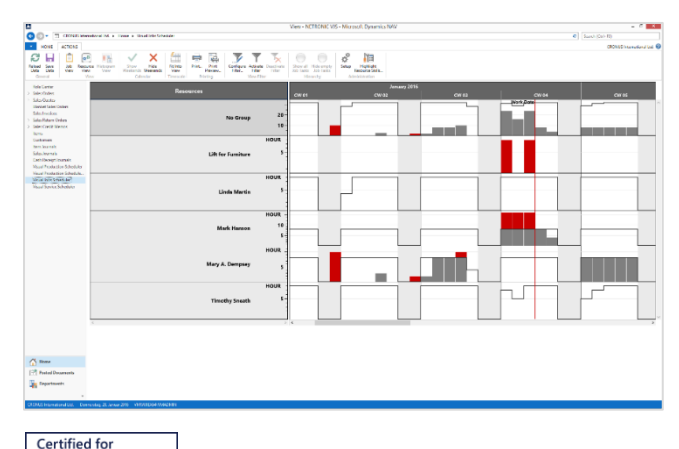

- Data shown by job status, jobs, job tasks, job planning lines and resource allocations.
- Drill down from high-level view to detailed view.
- Allows interactions, i.e. drag and drop of jobs, jobs tasks and job planning lines.
- Allows definition of dependencies. If you move e.g. a job task, the subsequent job tasks are automatically moved.

- Data shown by resource groups and resources.
- Understand resource utilization and resource conflicts at one glance.
- Understand also resource utilization for resource groups ("histogram" also on group level).
- Change resource allocations by moving a job task/ job planning line from one resource to another.

- Overview of Resource and Resource Group Load.
- All histograms of resource groups and resources are displayed in the same order as the resource view.

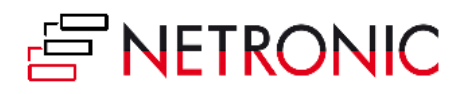

# **Selected Features**

# **Complete Integration**

The Visual Jobs Scheduler fully integrates in Dynamics NAV as page. After having opened it from the role-tailored department menu, a page within the system will start. This integration ensures the seamless cooperation between Microsoft Dynamics NAV and the add-in. Double-clicking a job task will, for instance, open the card with the corresponding job planning lines and double clicking a resource will open the corresponding resource card.

# **Visual Decision Support in Real-time**

The Visual Jobs Scheduler is not just an interactive Gantt chart. Along with the position of jobs, job tasks and job planning lines in terms of time and their allocation to single resources it also shows the respective resource utilization. If moving a job task results in an overload, an optical warning will be given so that you can react immediately. Of course, this happens in real-time.

# *M* Interactive Visual Planning

Shift jobs, job tasks and job planning lines and resources by simple mouse actions - no matter whether horizontally (i.e. modification of start and end date) or vertically (i.e. modification of resource allocation).

# **Define Tasks & Job Dependencies**

There is an obvious gap in the standard functionality of the jobs module: There are no dependencies between jobs, job tasks and job planning lines. These can get defined interactively (by painting them!) with the VJS. The respective information get stored in a VJS table. If you move a task, the dependent task will move as well.

#### **Technical Details**

- For Microsoft Dynamics NAV as of version 2009 R2
- **•** Based entirely on the .NET framework
- Designed for data from the Project Module (jobs, job tasks, job planning lines)
- Real-time integration as Dynamics NAV page
- Interactive planning by drag & drop
- Data-driven visualization

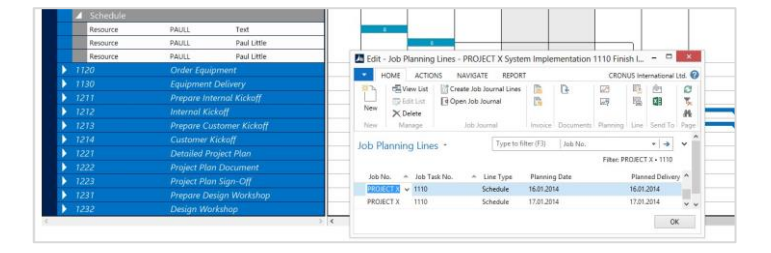

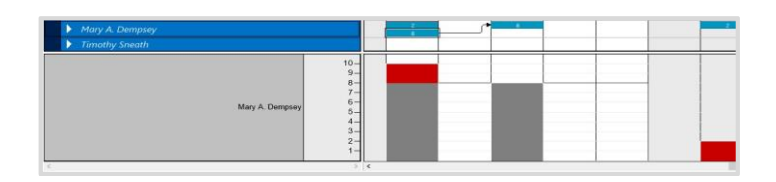

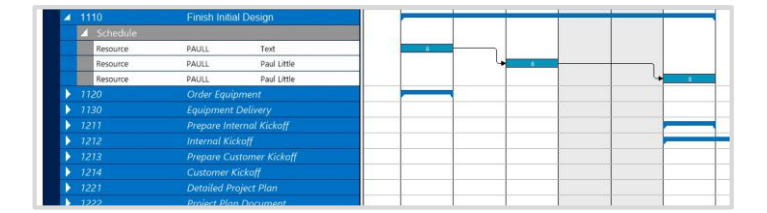

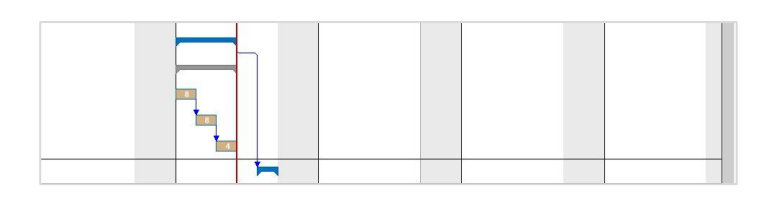

- Comprehensive printing functionality
- Multi-user support
- Based on VARCHART XGantt 5.0
- Comprehensive usage of the so-called "Live Updates" to quickly and intuitively support the planner
- Job view
- Resource view
- Visualization of the capacity utilization

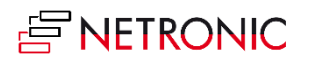

**erp365 Limited** | Albany, Auckland | NZ | www.erp365.nz Phone +64 9 215 9492 | Email hello@erp365.nz

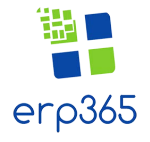

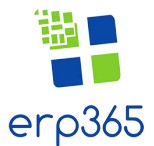